## SAP ABAP table SRT\_SEQ\_WSRM\_REL {Relationship WSRM sequence to soap sequence for fast access}

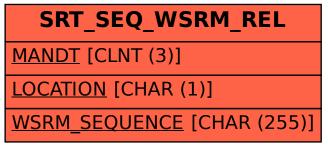